# File Structures and Indexing

CPS352: Database Systems

Simon Miner Gordon College Last Revised: 3/4/15

## Agenda

- Check-in
- Database File Structures
- Indexing
- Database Design Tips

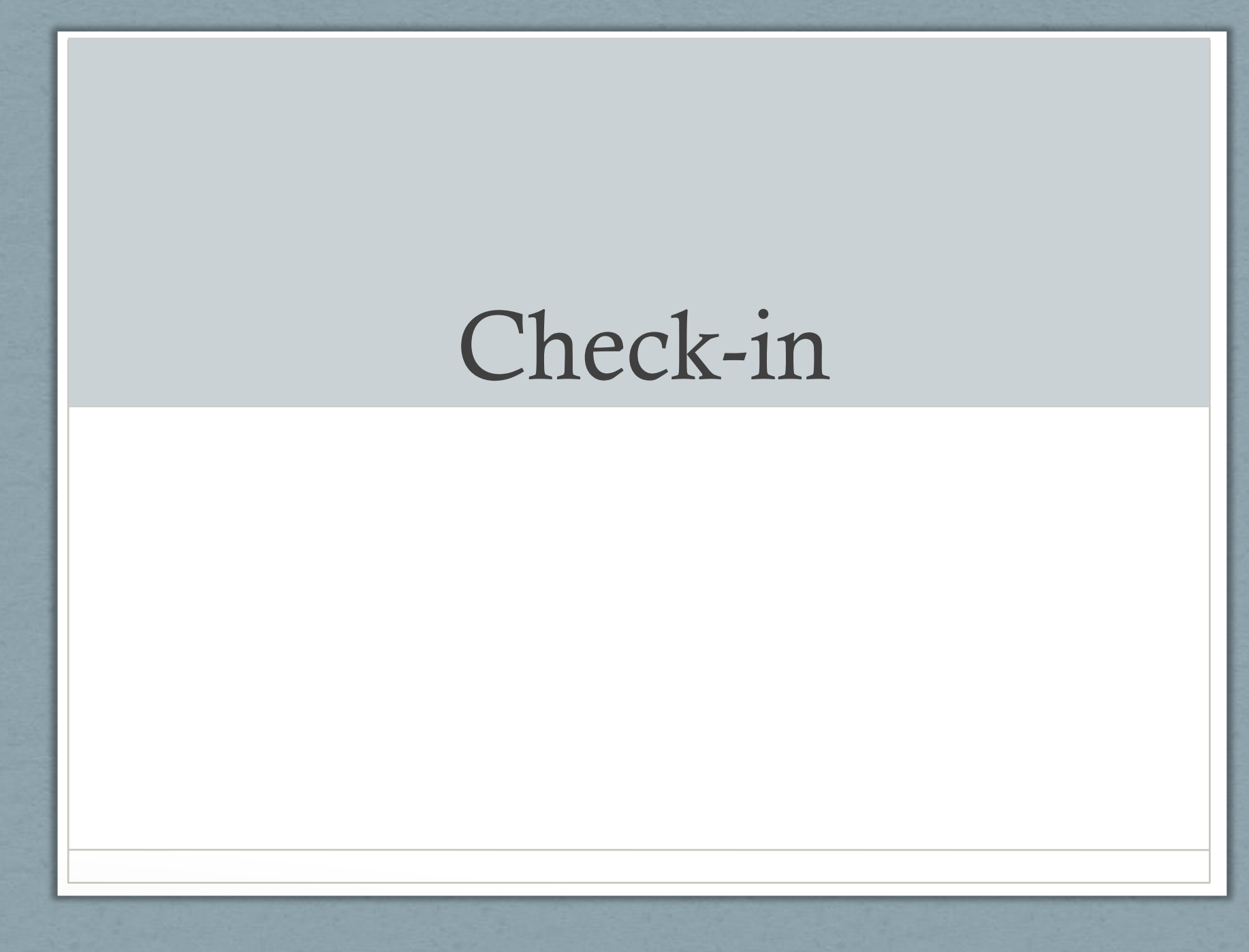

## Database File Structures

#### File System Performance

- Often *the* major factor in DBMS performance
	- Response time time between issuing a command and seeing its results
		- Want to minimize this
	- Throughput number of operations per unit of time
		- Want to maximize this
		- Especially important for a system with many users (i.e. large scale web site)

# Physical Storage

- Primary storage (memory)
	- Fast
	- Volatile
		- Lost on power or hardware failure
- Secondary storage (disk)
	- Slower (online storage)
		- 100,000 : 1 ratio compared with memory
	- Non-volatile
- Tertiary storage (tape) • Not immediately available (offline)
- Capacities of each have increased exponentially
	- Speeds have not continues to be point of contention

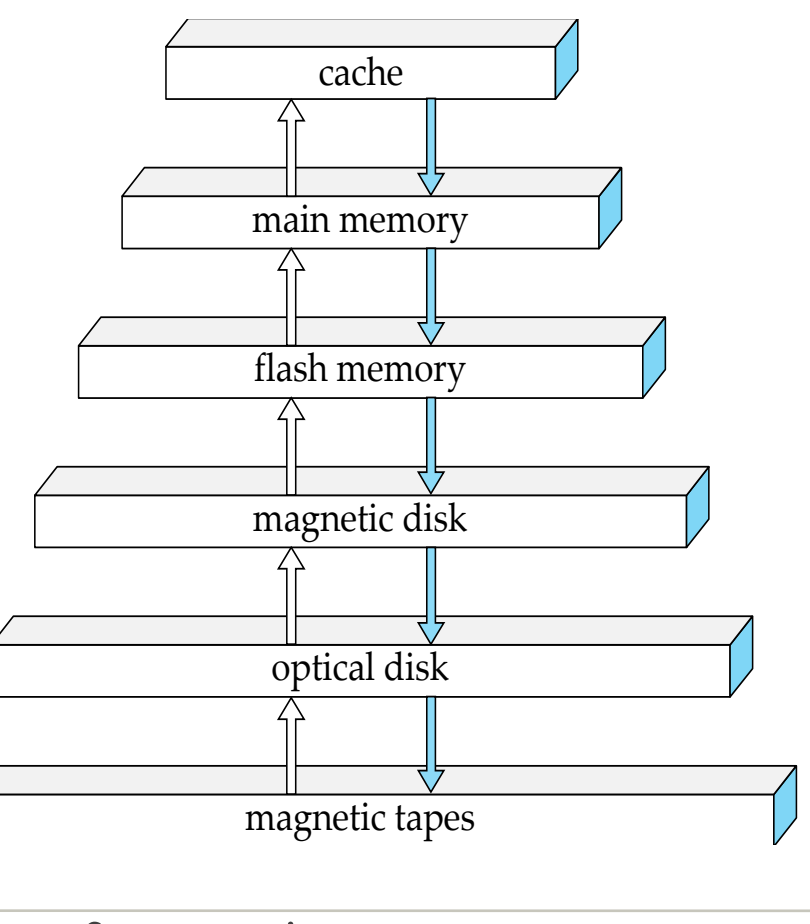

### Disk Access Time

- How long it takes to read or write data to disk
	- Includes
		- Seek time time needed to to position the disk head to the correct track (4-10 ms)
		- Rotation latency time needed to rotate the disk so that the desired information starts to pass under the head (4-11 ms for typical disks 5400 – 15000 rpm)
		- Data-transfer rate time needed to transfer information
			- $\sim$ 1% of total time
- To optimize this process, data on disk is organized into blocks
	- Chunks of contiguous information
	- System reads or writes entire blocks, not individual bytes

#### How a DBMS Minimizes Disk Access

- Keep all data needed for a particular operation in a single block
	- Only one disk access needed
- Keeping copies of recently used information in memory
	- Disk access needed for initial operation, but repeated or similar operations can use in-memory copy
- Parallelism -- spread data across multiple disks
	- Data access happens on several disks at the same time

#### RAID: Redundant Arrays of Independent Disks

- Disk organization techniques that manage a large numbers of disks, providing a view of a single disk
	- Striping high capacity and high speed by using multiple disks in parallel (RAID 0)
		- Parallelize large accesses to reduce response time.
	- Mirroring high reliability by storing data redundantly, so that data can be recovered even if a disk fails (RAID 1)
		- Reads can happen on any disk
			- Load balance multiple small accesses to increase throughput
		- Writes slower because they must be carried out on all disks
- The chance that a single disk will fail in a large system increases as the number of disks goes up
	- e.g., a system with 100 disks, each with MTTF of 100,000 hours (approx. 11 years), will have a system MTTF of 1000 hours (approx. 41 days)

### Common RAID Levels

- RAID  $1 + 0$  (RAID 10) –mirroring with striping on top
	- Combines RAID 1 (mirroring) with RAID 0 (striping) order is important here
	- Adds speed and redundancy at the cost of capacity
		- Good write performance
- RAID 5 block interleaved distributed parity
	- Stores parity blocks on same disks as data
		- Parity data enables error detection and recovery
		- Allow parallel writes of data and parity if they are on separate disks
	- Adds capacity at the cost of speed
		- Serious performance penalties in degraded state (when disk fails) because of parity data calculations for recovery

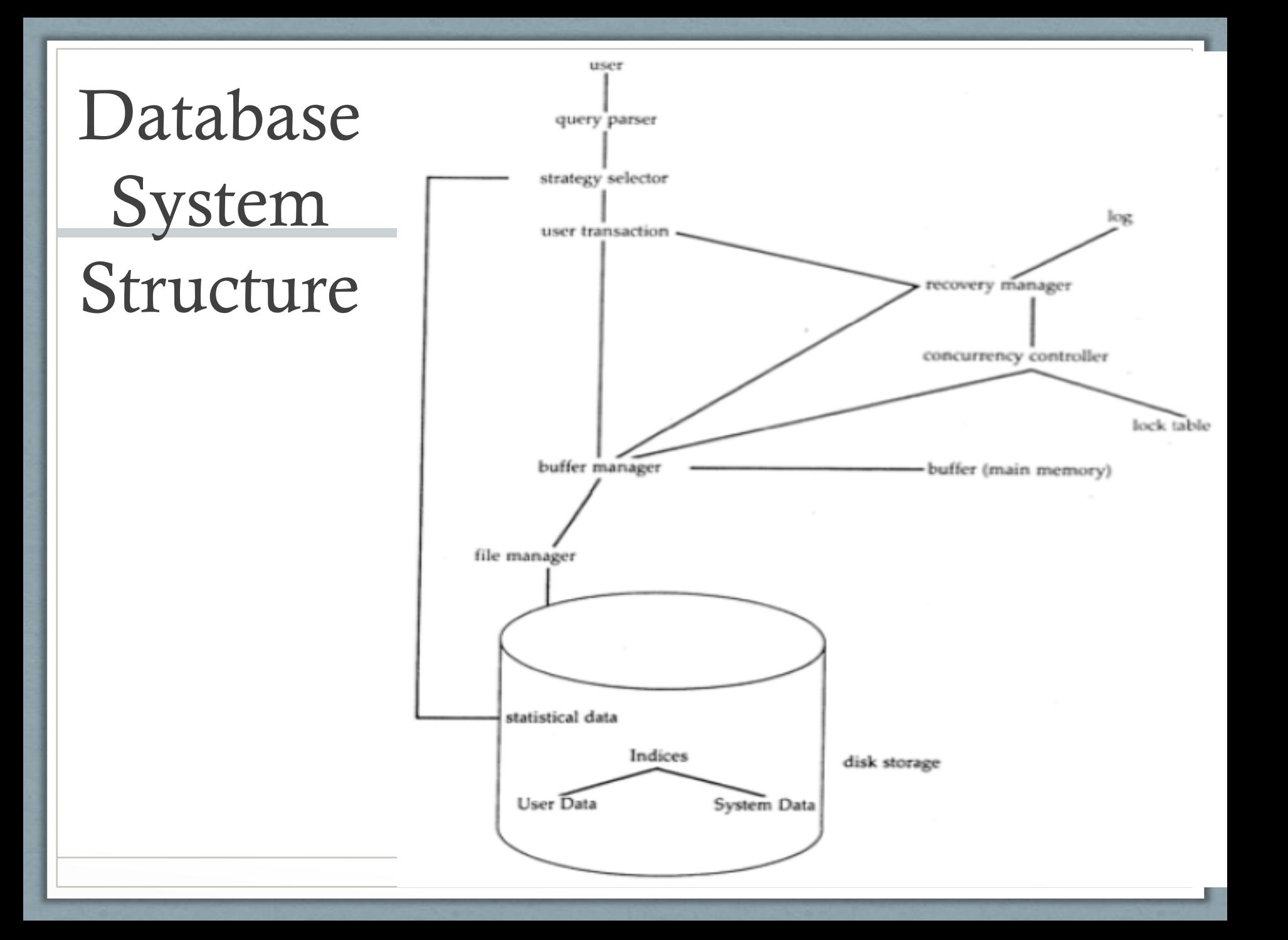

#### Database System Structure: Data Components

- Database itself is stored as one or more files on disk
	- As a collection of files i.e. one for each table (MySQL)
	- A single large file on the operating system in which the DBMS builds its own file system (DB2)
	- Hybrid of these approaches (Oracle tablespace files)
- Classifications of data
	- User data
	- Systems data
		- Data dictionary or system catalog
		- User access control data
		- Statistical data about data access
	- Index data
	- Logging data

#### Database System Structure: Memory Components

- Main memory buffer pools
	- Stores most recently accessed block from disk for each table (at a minimum)
	- Often, retains data that has been used once and is likely to be used again
	- Logic needed to manage what data is kept in the pool
		- Since memory is usually smaller than the entire database

#### Database System Structure: Software Components

- Buffer manager manages the memory pool
- Query parser -- accepts and translates queries
- Strategy selector plans the best way to carry out queries
- Crash recovery manager restores data to a consistent state after an unexpected failure
	- Uses a log of changes made to the database
- Concurrency controller prevents inconsistencies from simultaneous changes to same data by multiple users

#### File Organization Approaches

- Fixed-length records
- Variable-length records

### Fixed-Length Records

- Every record is allocated the same amount of space
	- Records of the same type can reside in a single file (or portion of a file
	- Record offset  $=$  ( relative position  $-1$  )  $*$  record size
- Space from deleted records can be reused
	- Move all records after the deleted one back one slot (expensive)
	- Move the last record into the empty slot (less expensive)
	- Link free slots together in a *free list*
		- Address of first free (deleted) stored in file header
		- Each deleted record stores the address of the next deleted record

## Variable-Length Records

- Fixed-width records are not always practical
	- Storing arbitrarily long pieces of text (i.e. articles, documents)
	- Storing binary resources (i.e. pictures, videos)
	- Storing multiple record types in a single file
- Approaches
	- Represent variable-length attributes with a fixed size (offset, length), and store their actual values after all other data in the record
	- Store fixed-length record data in one file with pointers to variable-length data in other files
		- Multimedia databases may have pointers to individual files for variable-length values ("clobs" and "blobs")

## Record Organization

- Sequential sort records in a table by some column value
	- Good choice if most/all queries of the table are done using the sorted criteria
	- Inserts become problematic need to retain sort order
		- "Buckets" can be used to help address this all records with same or similar sort key values go into the same bucket
			- Reduces cost of preserving sort order
- Multi-table clustering sometimes data in multiple tables is related and queried together
	- Store related data from each table on the same (set of) disk block(s)
	- Good for queries involving related data, not so go for queries on individual records
	- Results in variable-length records
	- NoSQL solutions often use this approach

## Buffer Management

- How does the DBMS decide which data is tossed from the buffer when new query results are being loaded?
- Policies
	- Least Recently Used (LRU) toss the buffer contents which have not been used for the longest period of time
		- Based on the idea that past query patterns are a good predictor of the future
	- Most Recently Used (MRU) toss the buffer contents which have been used most recently
		- Good when cycling through contents of a table which is too big for memory
	- Based on frequency of block usage
		- Examples: blocks in the data dictionary, root blocks of indexes

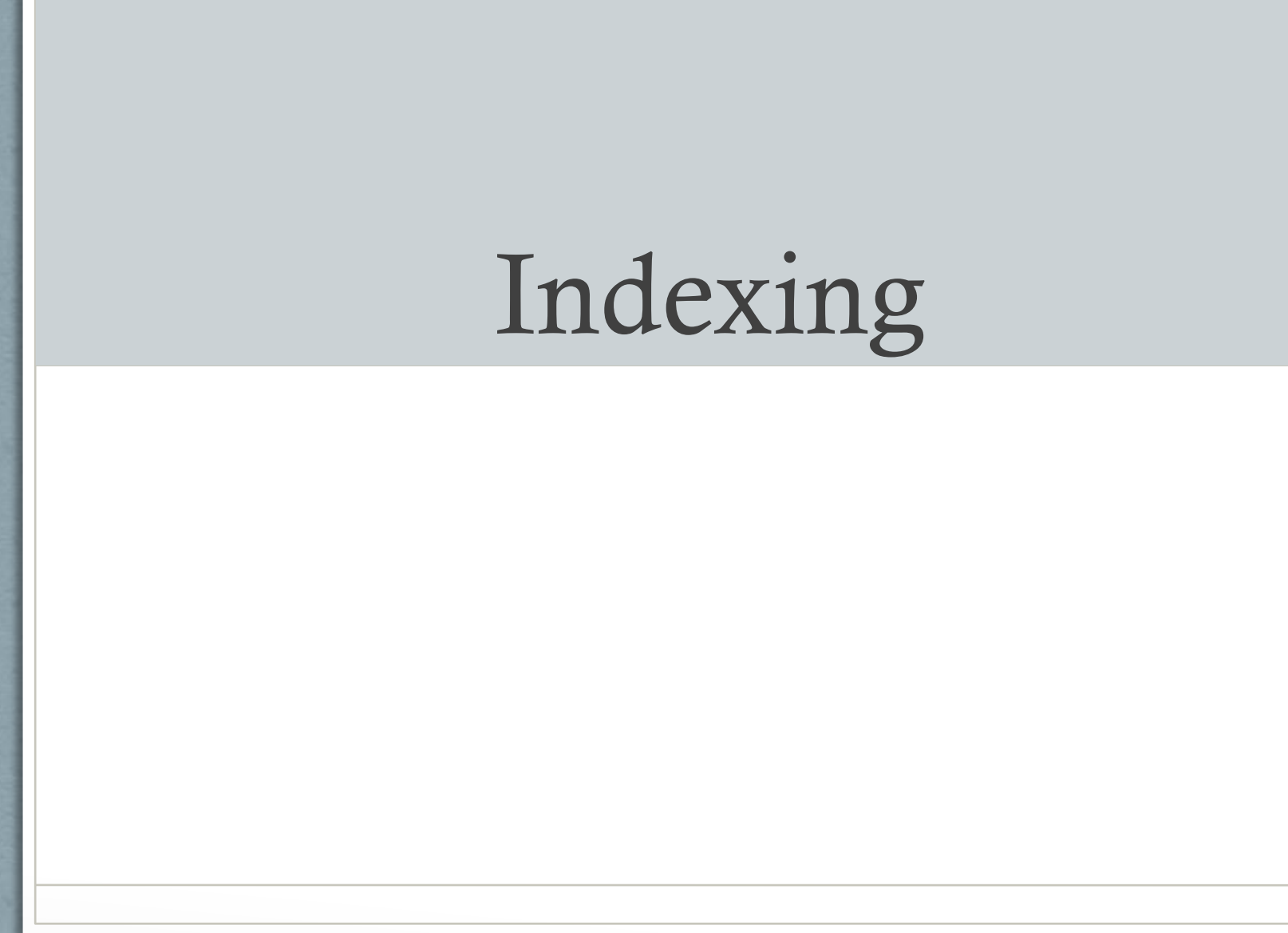

## Indexing Overview

- Indexes (indices) used to efficiently search for row(s) in a table that match certain criteria
	- Find the disk block with the desired data with minimal disk accesses
- Index trade-off
	- Improved search efficiency vs.
	- Cost of maintaining the index
		- Disk space required for index
- Search key
	- Attribute(s) used to do lookups on an index
	- Multiple indexes can be created on a table with different search keys

#### Index Considerations

- What will the index be used for?
	- Find rows which match exact values
	- Range queries (i.e. values between, greater, or less than some bounds)
	- Sequential access of all rows in the table
- How frequently is the underlying data modified?
	- Lots of inserts, updates, and deletes mean more index maintenance
	- Read-only / read-mostly data can use indexes that facilitate faster data access but are expensive to maintain
- Is the search key a superkey (or the primary key)?
- Can multiple rows share a single key value?

#### Ordered vs. Hashed Indexes

- Ordered indexes keep index entries in the order of the search key
	- Facilitates range queries and accessing all rows in search key order
	- Typically structured as B+ trees
- Hashed indexes use a hashing function to evenly distribute index entries among blocks
	- Offers more efficient access and maintenance

## Clustering Index

- Actual data is stored in the order dictated by the index
	- Only applies to ordered indexes
	- A given file can have at most one clustering index
- Advantages
	- Makes range queries easier only need to locate first row in the range, and then read subsequent rows
	- Makes accessing rows with the same search key value easier, as they will be adjacent
- Disadvantage
	- Hard to maintain inserts, updates, and deletes all require moving data
- Sometimes called a primary index (or an index organized table)
	- Other indexes can be referred to as non-clustering or secondary

### Dense vs. Sparse Indexes

- Dense index has one index entry for each distinct search key value
- Sparse index does not
	- Only a clustering index can be sparse index is used to locate the starting point for a search of the actual data
		- Using the largest entry  $\leq$  desired value
	- Sparse index typically contains one entry for each data block in the file (the smallest search key value in the block)

#### Sparse Index Example

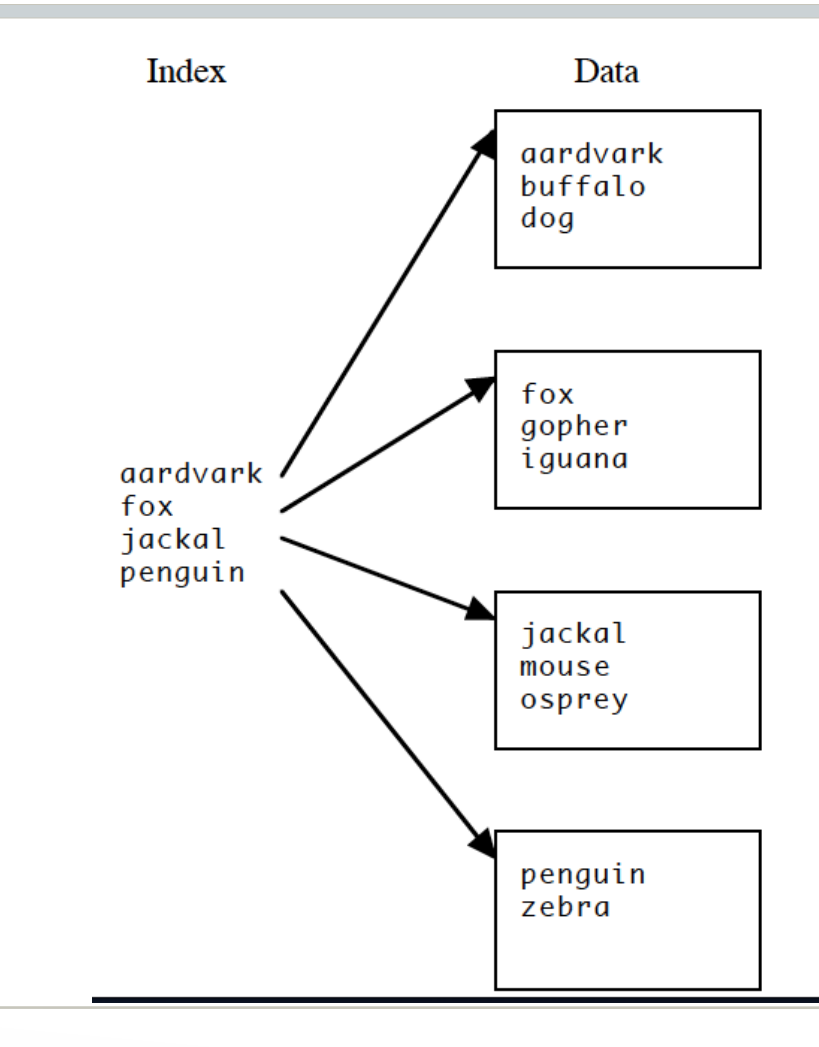

#### Multilevel Index

- If primary index does not fit in memory, access becomes expensive.
- Solution: treat primary index kept on disk as a sequential file and construct a sparse index on it.
	- outer index a sparse index of primary index
	- inner index the primary index file
- If even outer index is too large to fit in main memory, yet another level of index can be created, and so on.
- Indices at all levels must be updated on insertion or deletion from the file.

#### B+ Tree Indexes

- Alternative to clustered indexes
- May be used both primary and secondary indexes
	- As primary index, the tree can contain both index data and the actual records in the table
	- As secondary index, the tree only contains index data
- Advantage of B<sup>+</sup> -tree index files:
	- Automatically reorganizes itself with small local changes when inserts, updates, and deletes occur
	- Reorganization of entire file is not required to maintain performance

#### B+ Tree Example

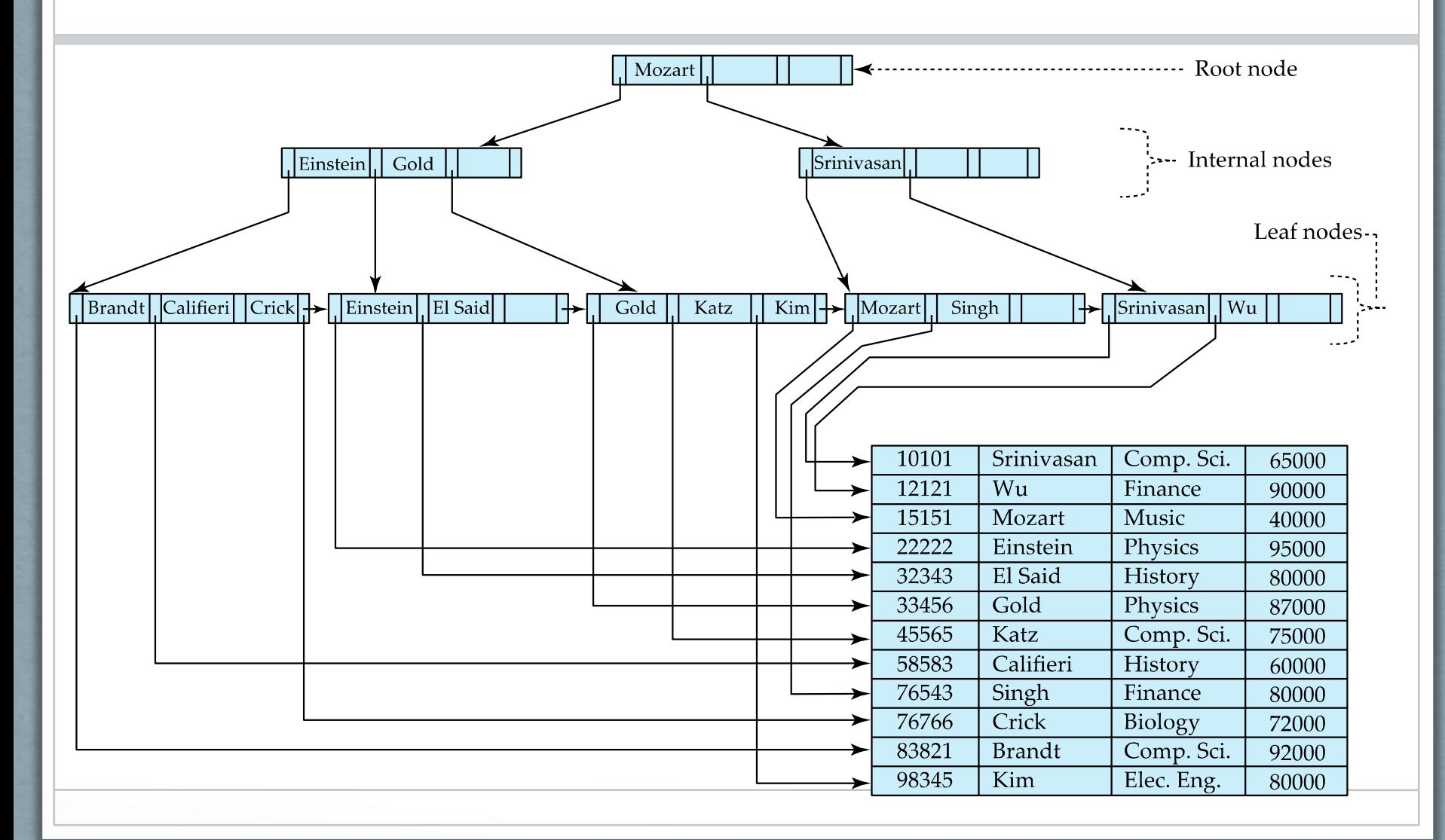

#### B+ Tree Structure

- Multi-leveled with all leaf nodes on the same level
- The *order* (n) of a B+ tree is determined by the size of a node and the size of a key-value pair
- Components
	- Root (with at least 2 children)
	- Internal (non-leaf) nodes
	- Leaf nodes

## Internal (Non-leaf) Nodes

- Contain index data pairs of search key values and pointers to other nodes on the next level of the tree
	- Form a multi-level sparse index on leaf nodes
- Can hold between  $\Box$  (n-1)/2 $\Box$  and n-1 keys
- Has between  $\lceil n/2 \rceil$  and n children
	- A node with k keys has k+1 children
	- Key values separate pointers to nodes or records on next level
- Keys in a node are ordered

$$
P_1 \mid K_1 \mid P_2 \mid \cdots \mid P_{n-1} \mid K_{n-1} \mid P_n
$$

#### Leaf Nodes

- Comprised of one of the following
	- Index data -- pairs of search key values with pointers to actual records
		- Contain between  $\lceil (n-1)/2 \rceil$  and n-1 search key values
		- Last pointer in an indexing leaf node points to next leaf node (instead of a record)
	- Actual records
		- In primary index
		- Number of records in a leaf depends on the size of each record (separate from order of the B+ tree)
		- May also include pointer to next leaf

#### An Order 7 B+ Tree

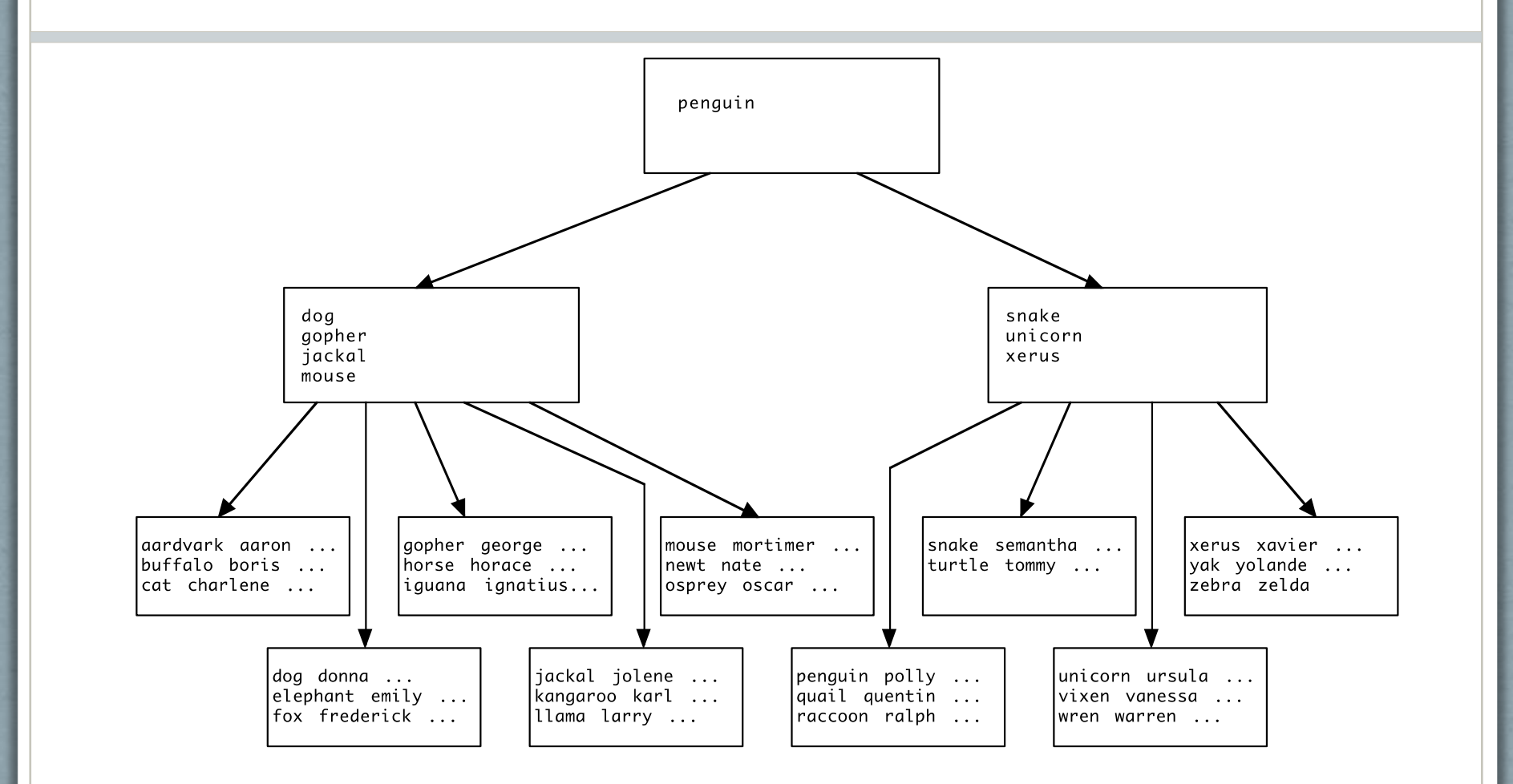

## Searching the B+ Tree

- Algorithm
	- Start at the root
	- while at an internal node:
		- if the value being sought is less than the smallest key stored in the node
			- go to the leftmost child
		- else
			- go to the child corresponding to the largest stored key that is  $\leq$  the desired value
				- where the second child corresponds to the first key
	- When we reach a leaf node, the desired value will either
		- Be contained in the leaf (found by a sequential search within the node)
		- Not exist in the tree

#### B+ Tree Search Examples

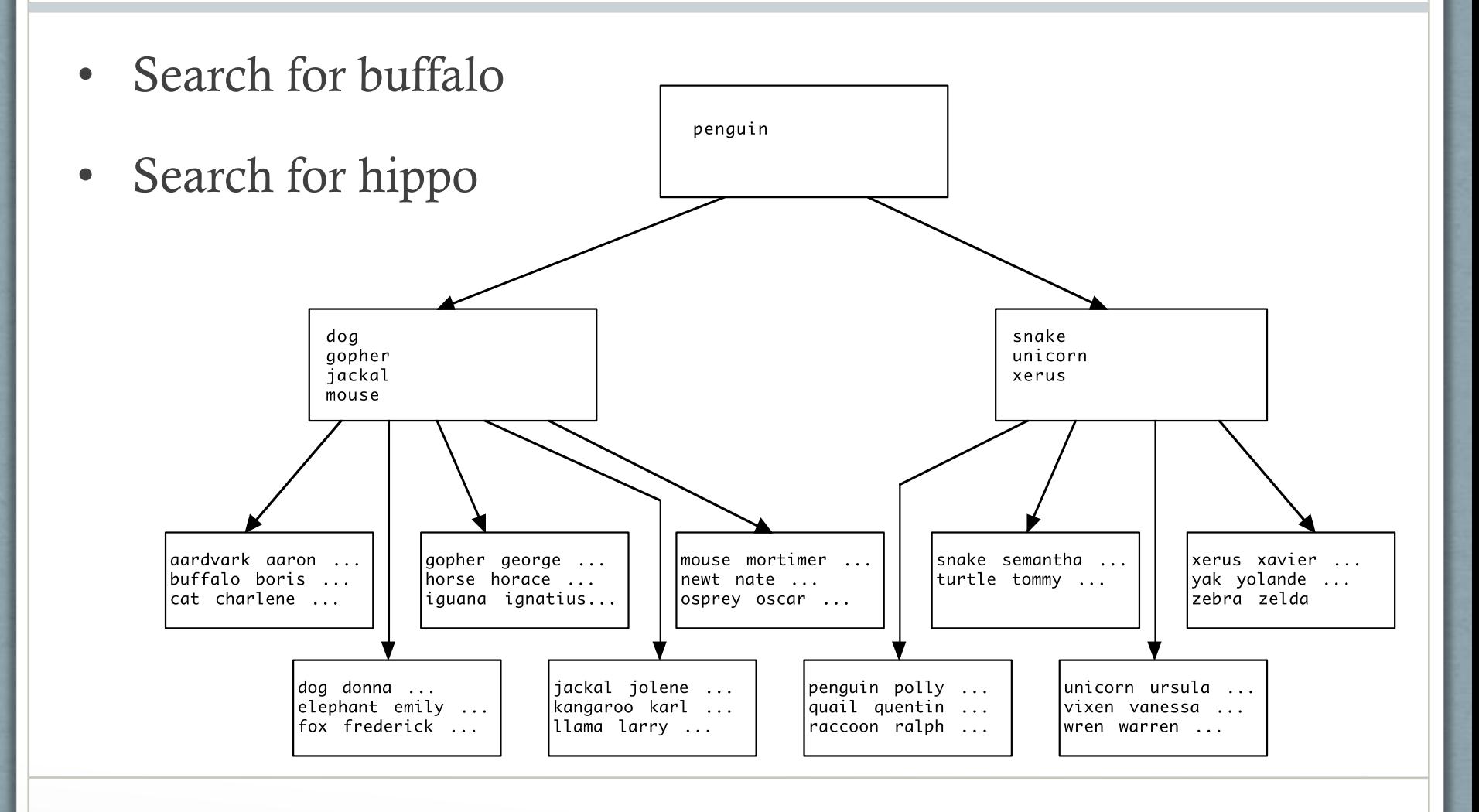

## Inserting into the B+ Tree

- Algorithm
	- Use search procedure to find node where it would be if it was present.
	- if there is room,
		- put it there.
	- else
		- divide the keys in two
		- create a new right block to contain half the keys
		- "promote" the first key in the right block. Insert this key, plus a pointer to the new right block, in the parent
- This may cause the parent to split
	- In this case, create a new internal node and promote the "split key" to the parent
- Root may actually split as well
	- Create new root with halves of original root as its children

#### B+ Tree Insert Example

- Insert terrance tortoise
- Insert donald duck
	- (present in example)

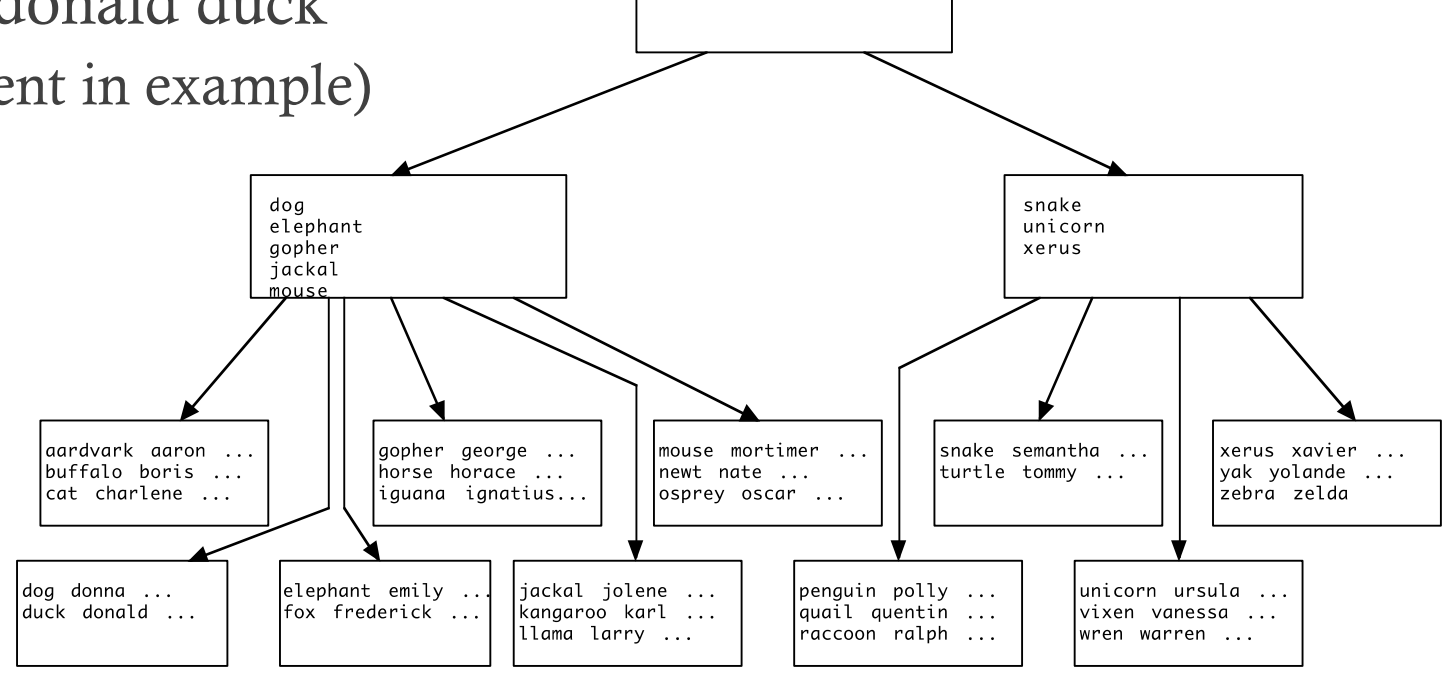

penguin

## Hashing

- Alternate index structure facilitating fast access
	- Search key hashed to look up records (primary index)
	- Search key hashed to look up record pointers (secondary index)
- Records (or record pointers) reside in one of several buckets
	- A hashing function on the search key determines which bucket a record/pointer goes in

## Hashing Functions

- Worst hash function maps all search-key values to the same bucket; this makes access time proportional to the number of search-key values in the file.
- An ideal hash function is **uniform***,* i.e., each bucket is assigned the same number of search-key values from the set of *all* possible values.
- Ideal hash function is **random**, so each bucket will have the same number of records assigned to it irrespective of the *actual distribution* of search-key values in the file.
- Typical hash functions perform computation on the internal binary representation of the search-key.
	- For example, for a string search-key, the binary representations of all the characters in the string could be added and the sum modulo the number of buckets could be returned

#### Hashing Example

- Hashing function
	- Sum of ASCII codes in first name
	- modulo 11
	- $\cdot$  + 1
- Sequential scan needed of bucket pointed to by the hash function
- Examples
	- Look up tommy
	- Look up terrance

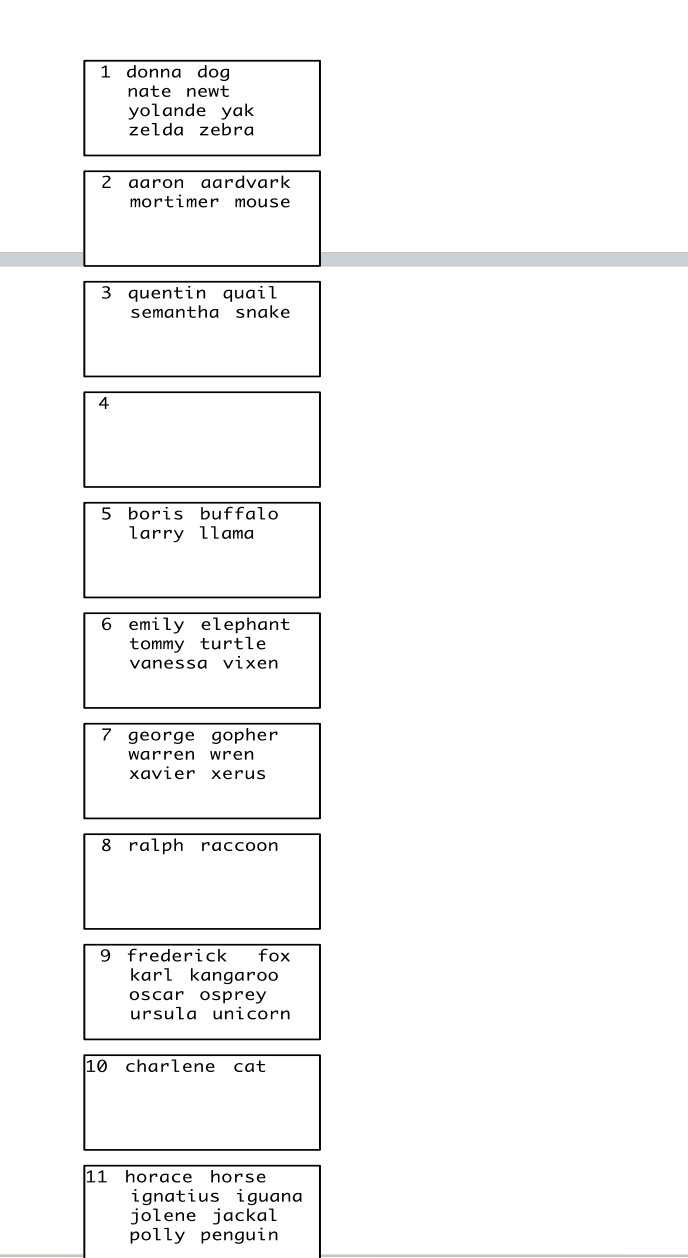

## Hashing Challenges

- What happens when a bucket runs out of room?
	- Because of an insufficient number of buckets
	- Because multiple records have the same search key (and hence, hash value)
	- Because the hashing function is non-uniform
- Possibilities
	- Overflow buckets
	- Reorganize the file with a new hashing function
	- Extendable hashing dynamically modify the number of buckets

#### Comparison of Ordered and Hashed Indexes

#### • Hashed indexes

- Allow fast access for exact match queries– usually 1 or 2 disk accesses (for primary and secondary indexes, respectively)
- Do not support range queries or sequential access of entire table
- Ordered Indexes
	- Slower access potentially several disk accesses as you work through the B+ tree levels
	- Supports more types of queries

## Creating Indexes

- Database automatically creates indexes for:
	- Primary keys
	- Columns with unique constraints
	- (Sometimes) temporary indexes used for single queries
- Create index SQL statement

mysql

```
CREATE [UNIQUE | FULLTEXT | SPATIAL] INDEX index name
[USING index type]
ON tbl name \overline{(index col name,...)}
```
#### DB2 Create Index Statement Syntax

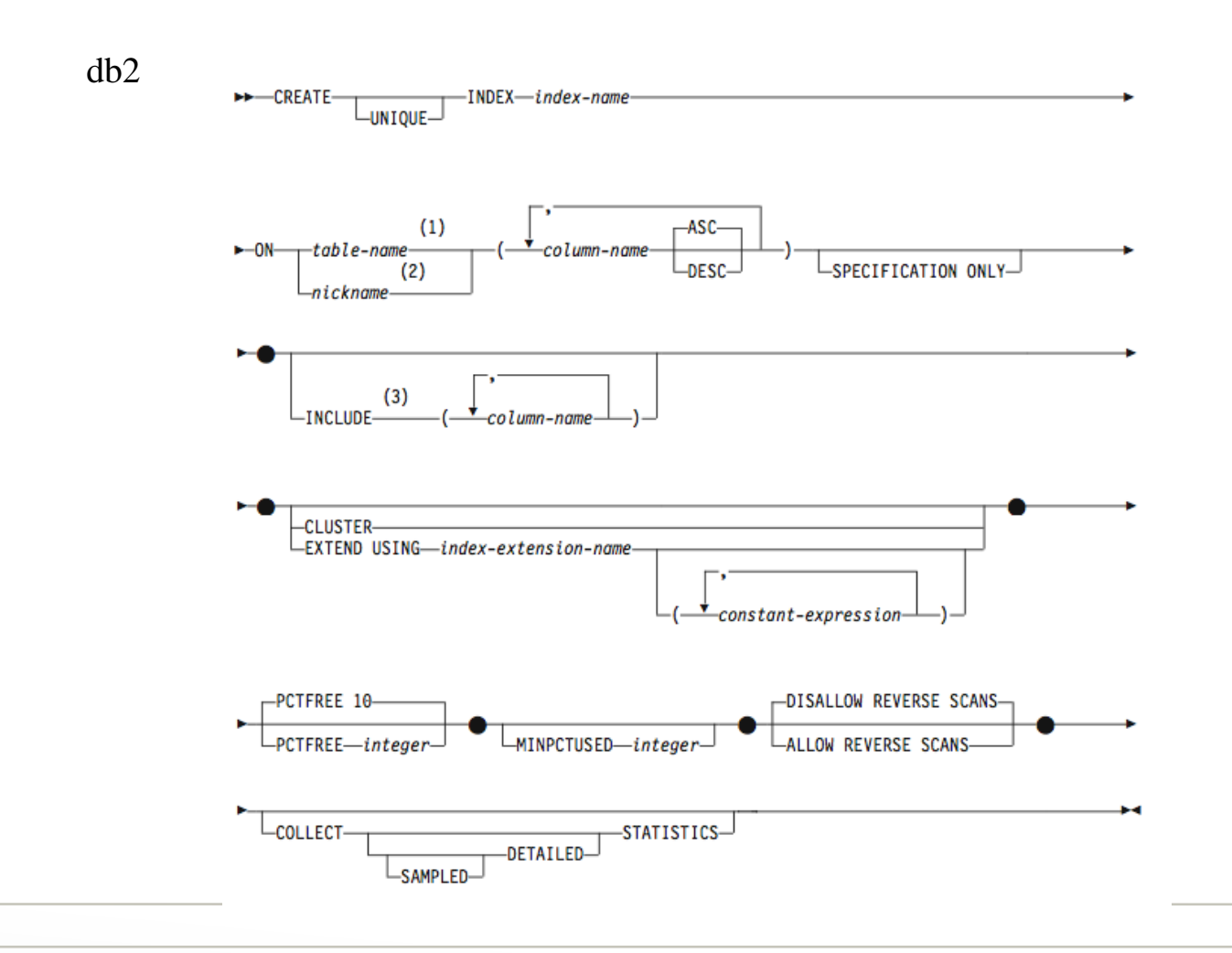

# Database Design Tips

#### What to Index

- Primary key (automatic)
- Columns with unique constraints (automatic)
- Foreign key columns
- Fixed-width columns Boolean, numeric, (fixed-width) character, date/time fields
- Any column appearing in a "where" clause
	- Especially a "where" clause in a program (likely to be executed multiple times)
	- Including variable-width character fields
- Efficient function results
	- Indexes are bypassed if a where clause contains null
	- Example:
		- "where export\_date is null" null bypasses index, will scan entire table
		- "where nvl( export\_date, to\_date( '19000101', 'yyyymmdd' ) = '19000101'"
			- Create an index on the nvl( ... ) function result for a more efficient query

#### Don't Index…

- Small tables (< 100 records) that will stay small • i.e. list of states and their capitals
- Columns containing binary (blob) or large text (clob) data
- Columns containing data that may be fetched or updated, but will never appear in a "where" clause
	- Long-ish variable width text fields (i.e. product descriptions, review text, comments)

#### Index Names

- Explicitly name your indexes
	- Don't let the database make up names for you
- Index naming conventions
	- Begin with 2-5 letter prefix of table name or abbreviation
	- Column name(s) or abbreviation(s) that comprise the index's search key
	- End with a date stamp (i.e. 20121011)
		- Gives the index a unique name
		- Helpful when you need to rebuild the index or copy the table
	- Prefix or suffix the following indexes
		- Primary keys "pk"
		- Foreign keys "fk"
		- Unique constraints "uniq

![](_page_48_Picture_0.jpeg)

## See you in 2 weeks!

Don't forget to finish your design project and prepare your final presentation on it for our next class.